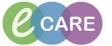

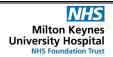

Document No - Ref 279

Version Number - 2.0

## **ED DECISION TO ADMIT**

A Decision to Admit will flip the encounter from ED to Inpatient – Any investigations performed after the DTA will be charged as an inpatient regardless of whether patient is still in ED. A patient cannot be admitted to the ward unless a DTA has been made.

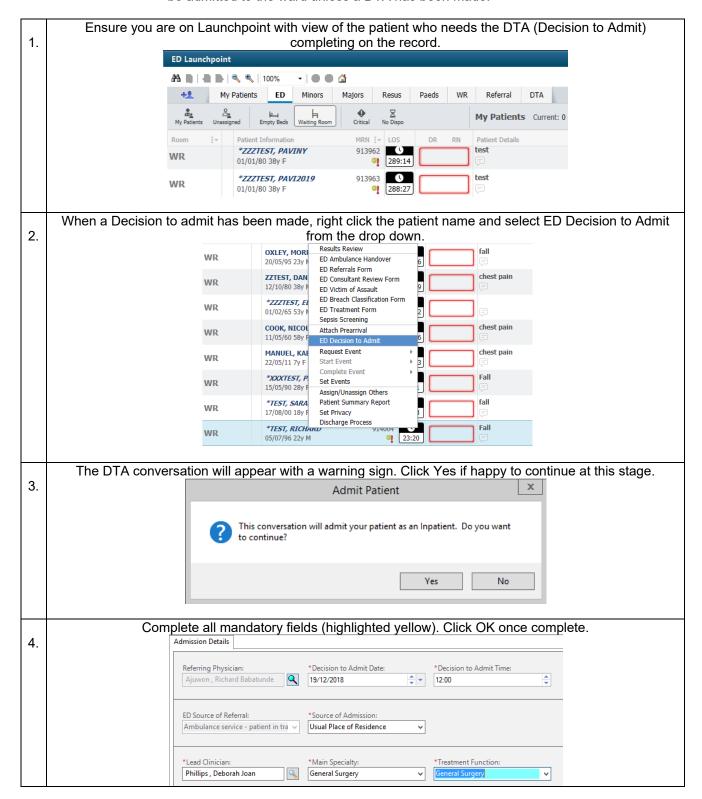

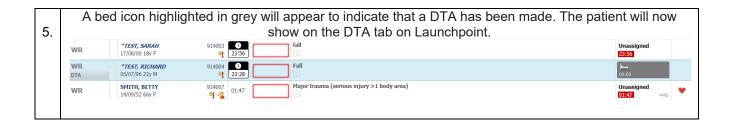

ED Decision to Admit Page 2
Training Department 19/12/18